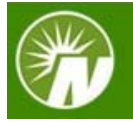

## Send a Document

Follow these instructions to send important documents, such as loan and withdrawal applications or consolidation forms, to Fidelity.\*

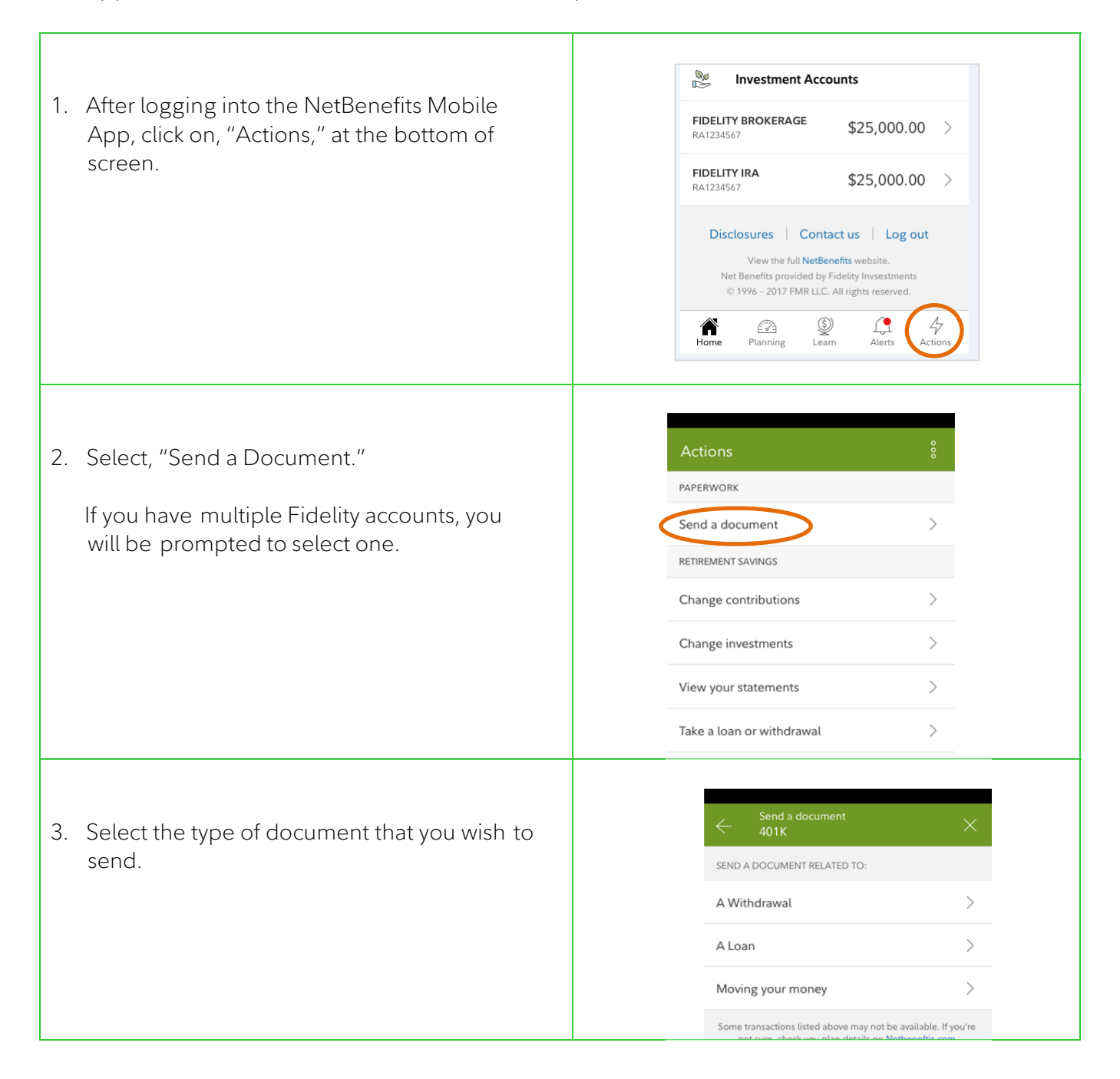

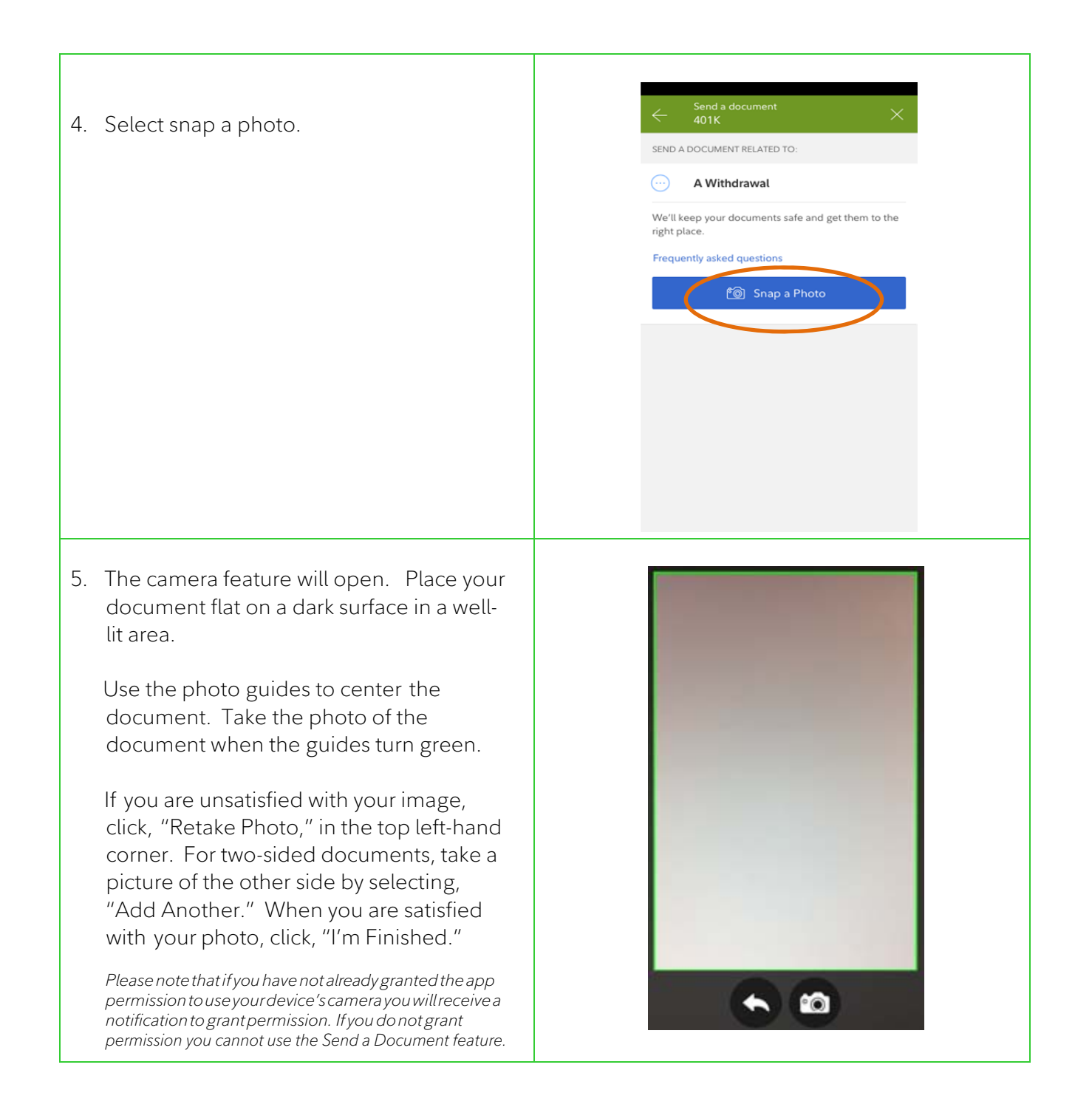

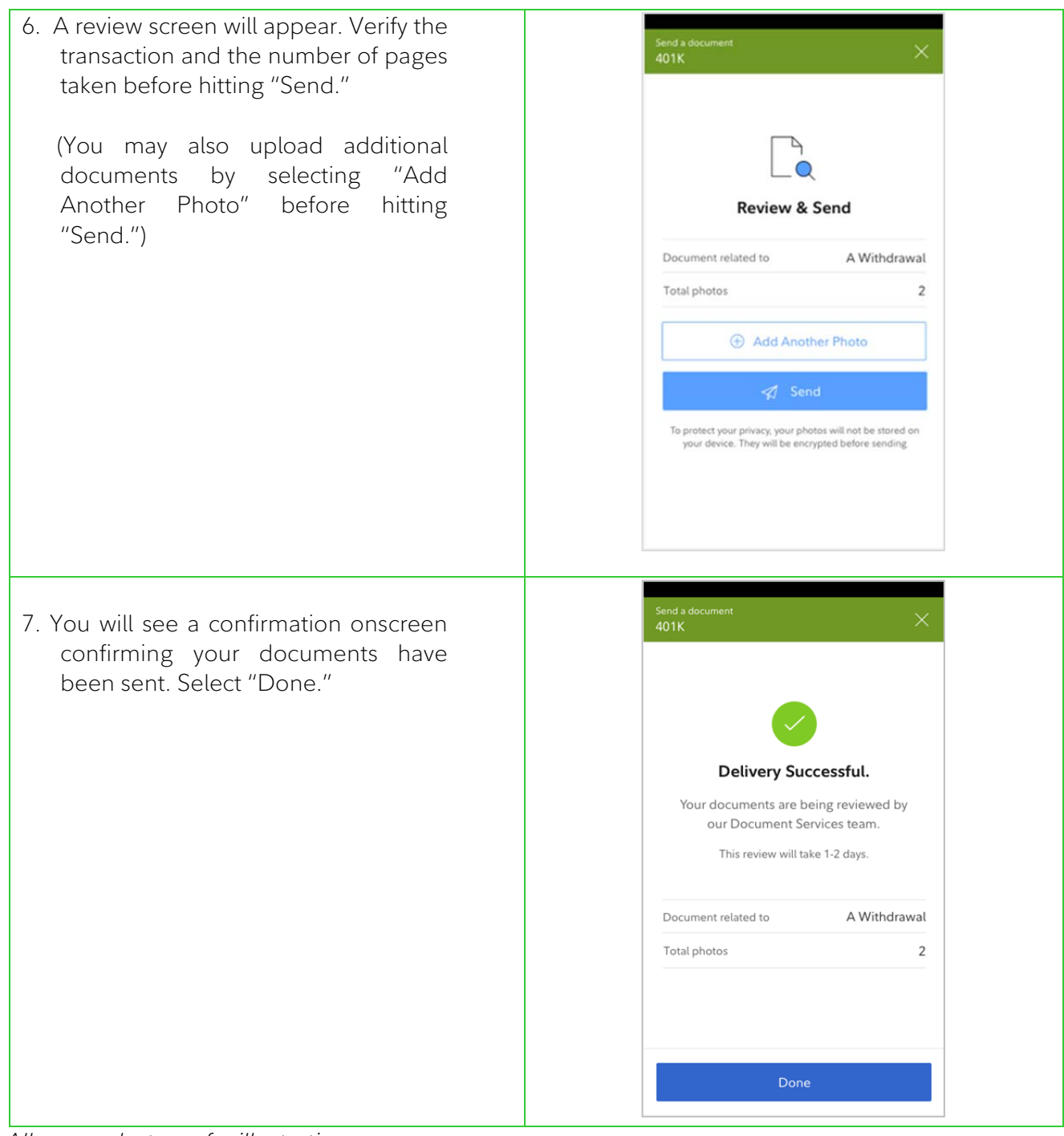

 *All screenshots are for illustrative purposes.* 

*\*Please note that availability of this feature may vary based on your plan rules.* 

© 2018 FMR LLC. All rights reserved Fidelity Brokerage Services LLC, Member NYSE, SIPC, 900 Salem Street, Smithfield, RI 02917 815331.3.0